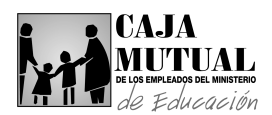

#### **2.11 UNIDAD DE COMERCIALIZACIÓN**

### **2.11.1 PROCEDIMIENTO DE INCREMENTO EN EL SEGURO DE VIDA OPCIONAL, AGENCIA DEPARTAMENTAL**

٦

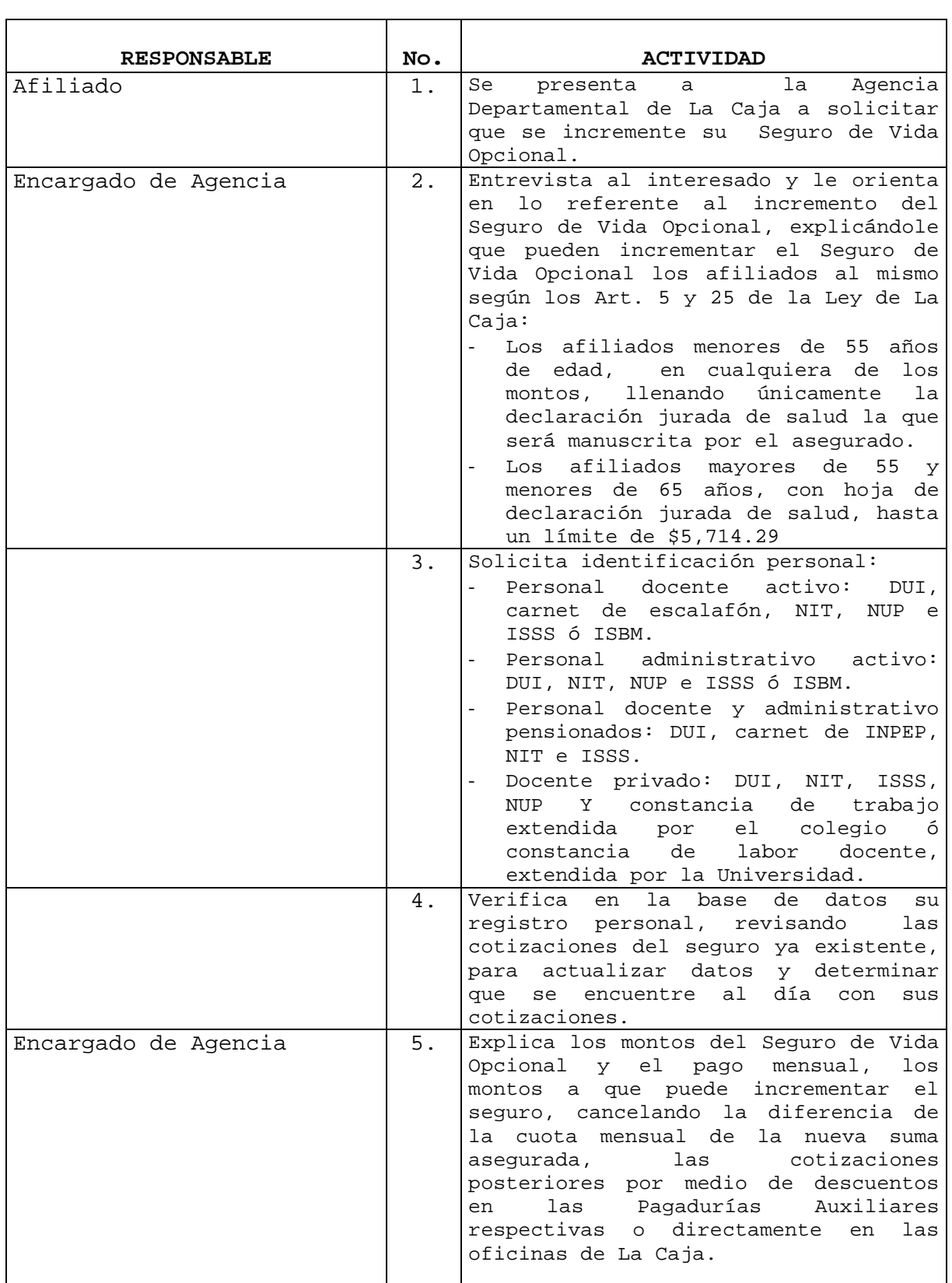

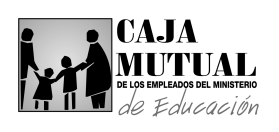

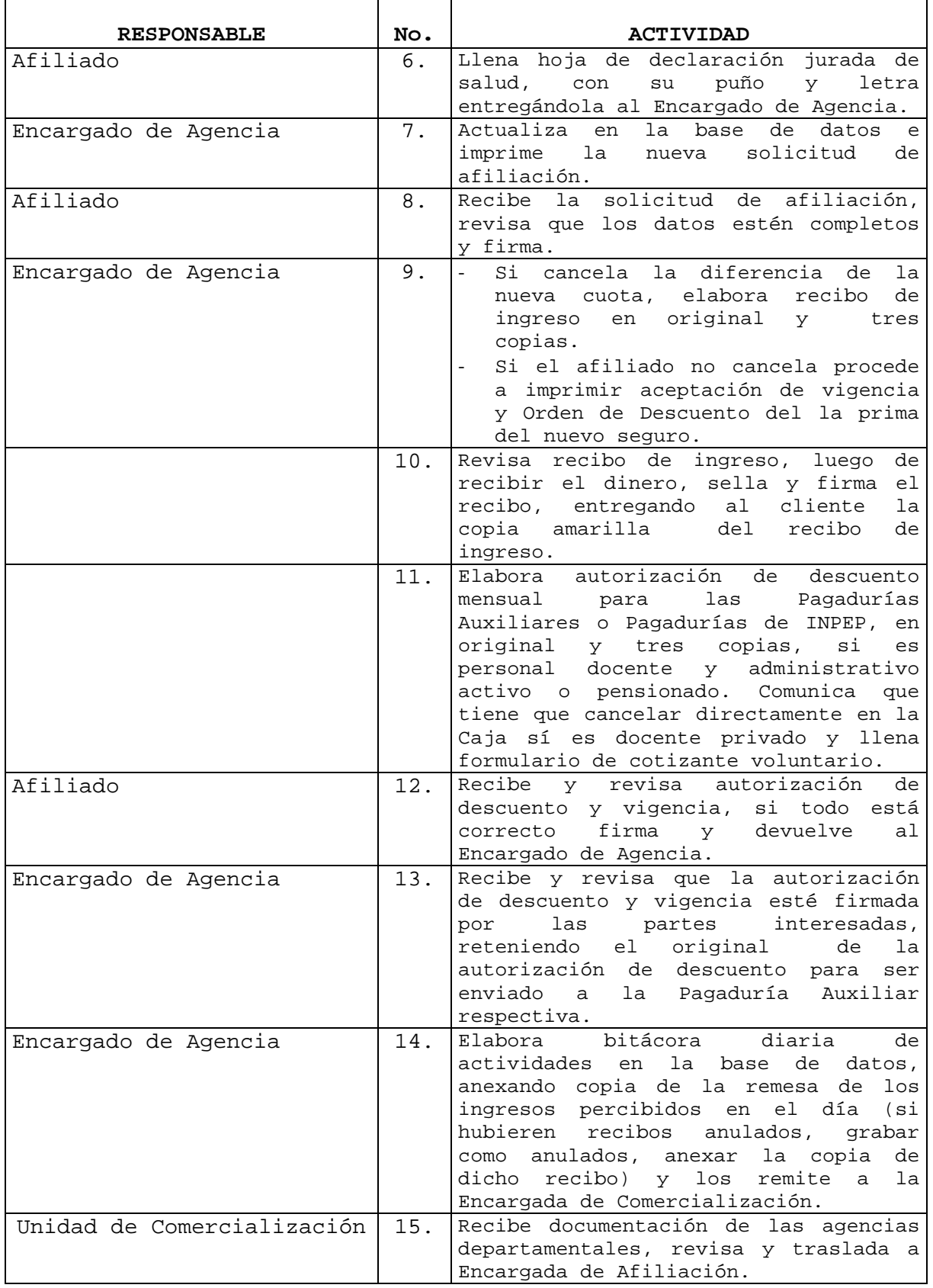

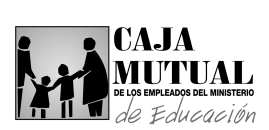

### **2.11.2 PROCEDIMIENTO DE AFILIACIÓN AL SEGURO DE VIDA DOTAL EN AGENCIA DEPARTAMENTAL**

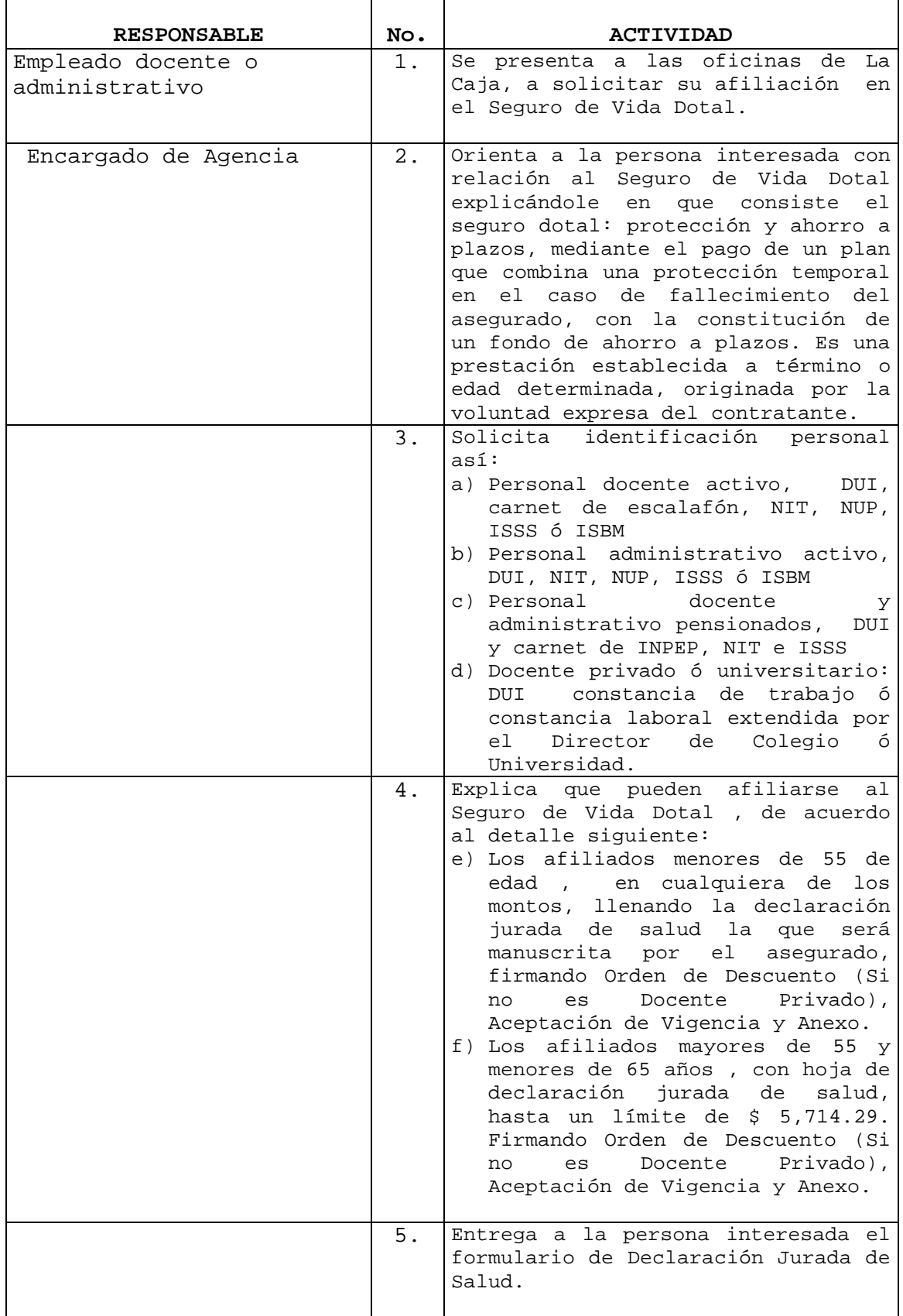

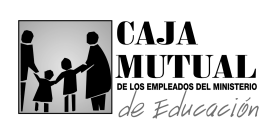

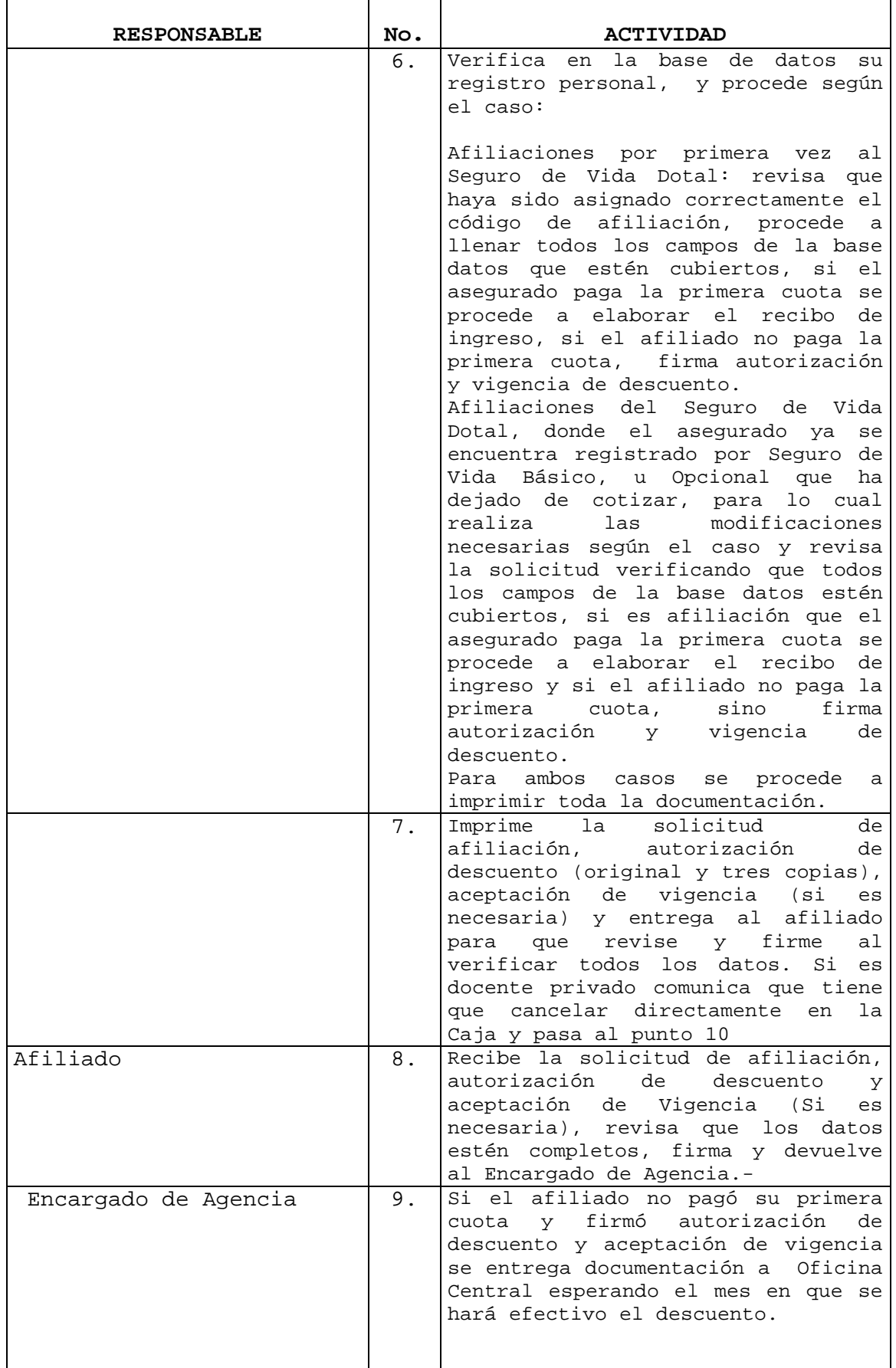

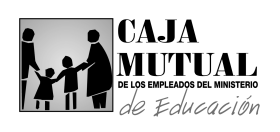

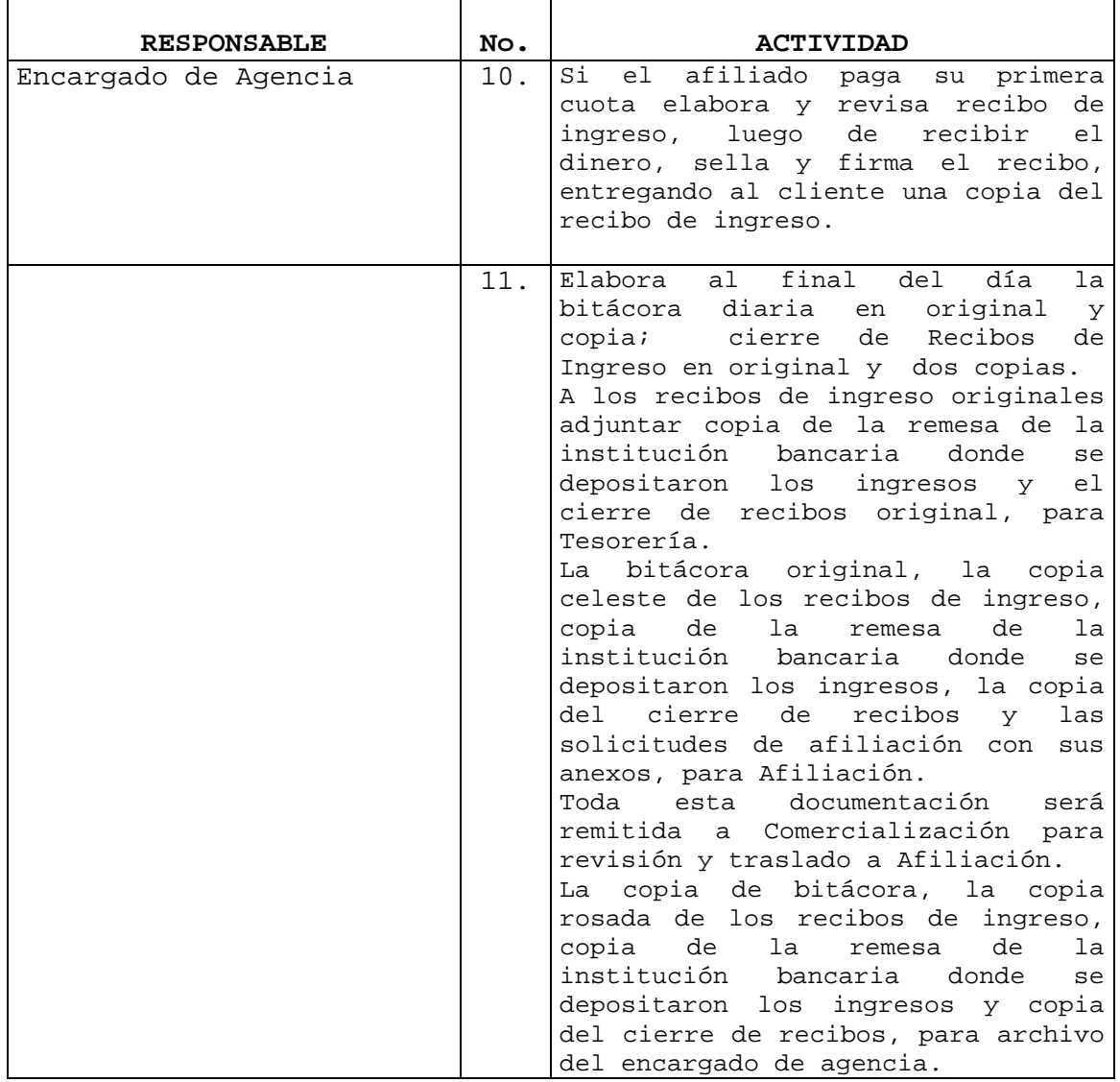

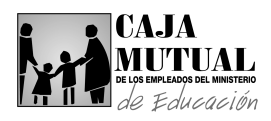

## **2.11.3 PROCEDIMIENTO DE AFILIACIÓN AL SEGURO POR SEPELIO EN AGENCIA DEPARTAMENTALE**

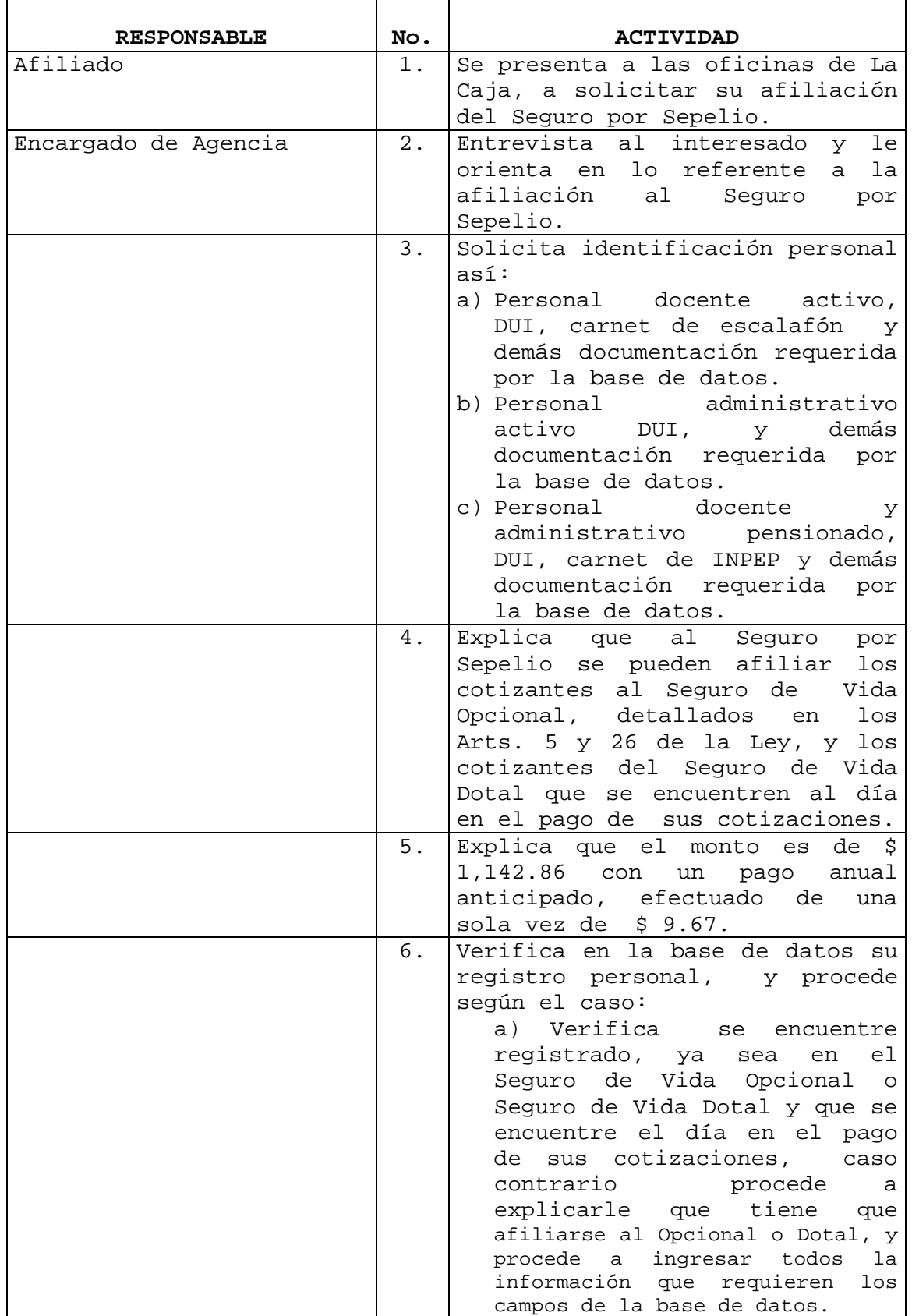

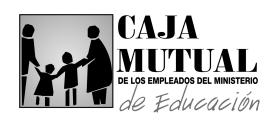

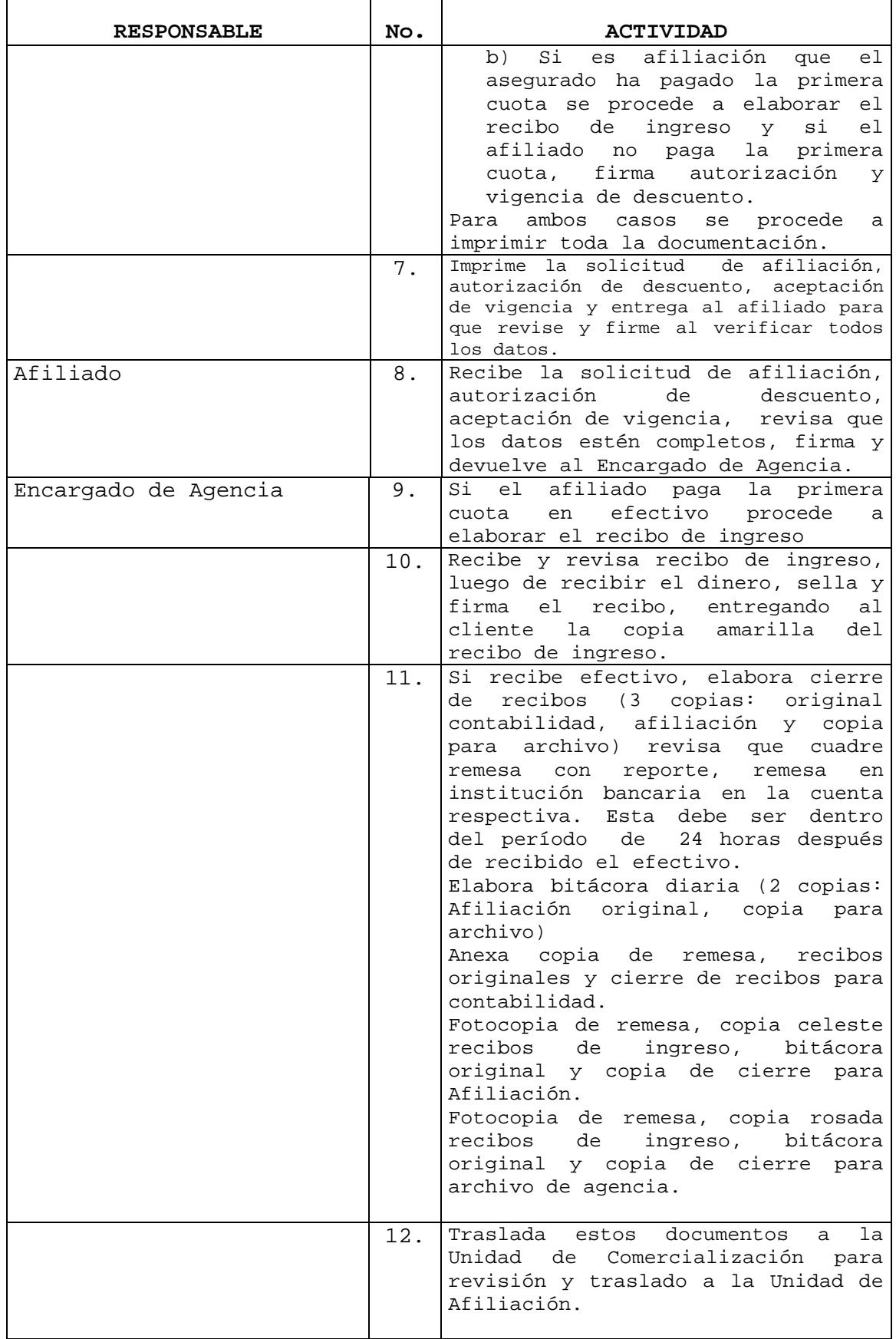

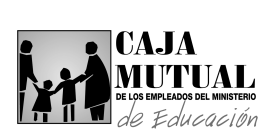

# **2.11.4 PROCEDIMIENTO DE AFILIACIÓN AL SEGURO DE VIDA OPCIONAL EN AGENCIA DEPARTAMENTAL**

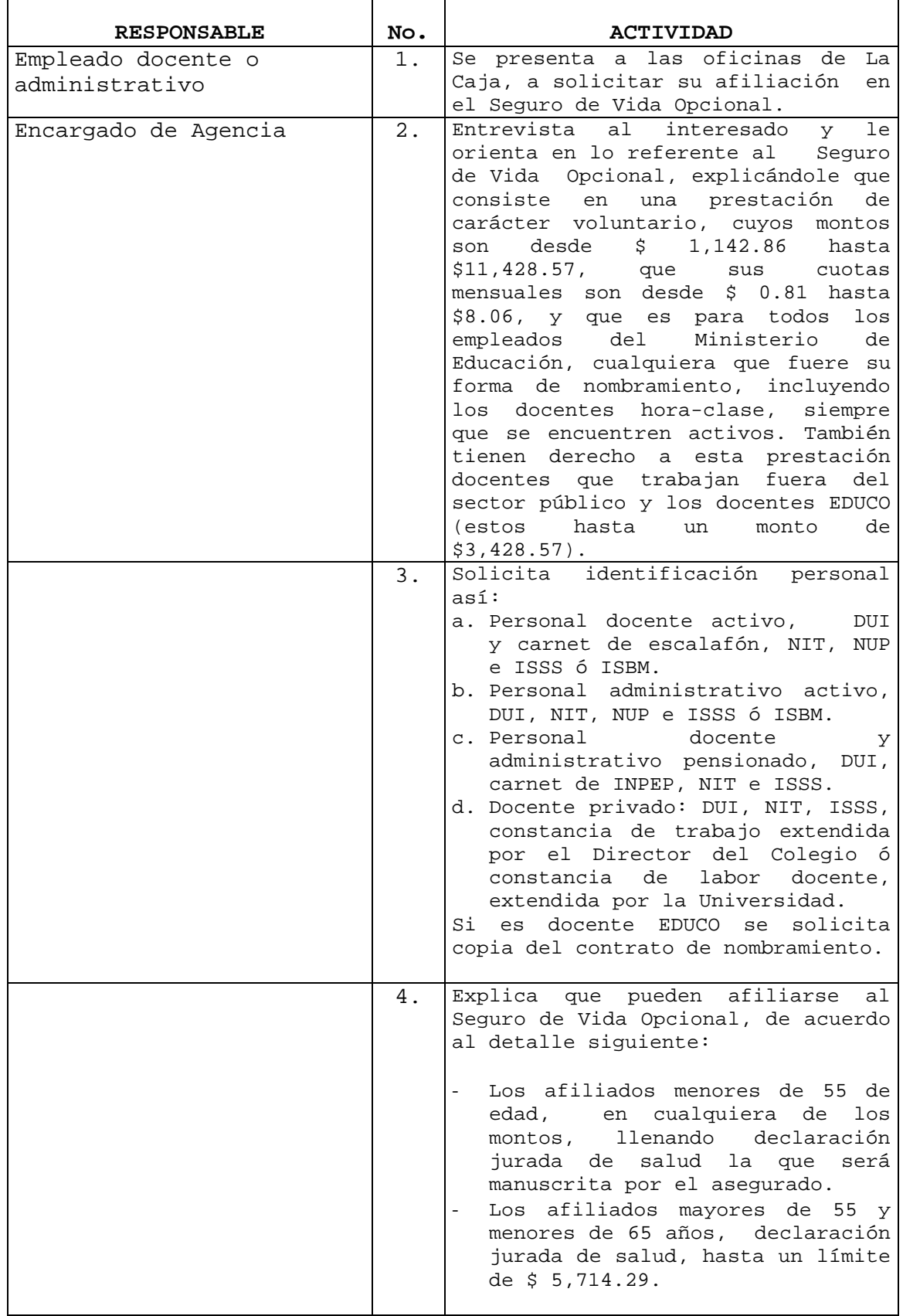

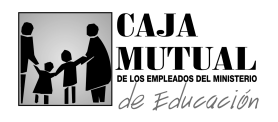

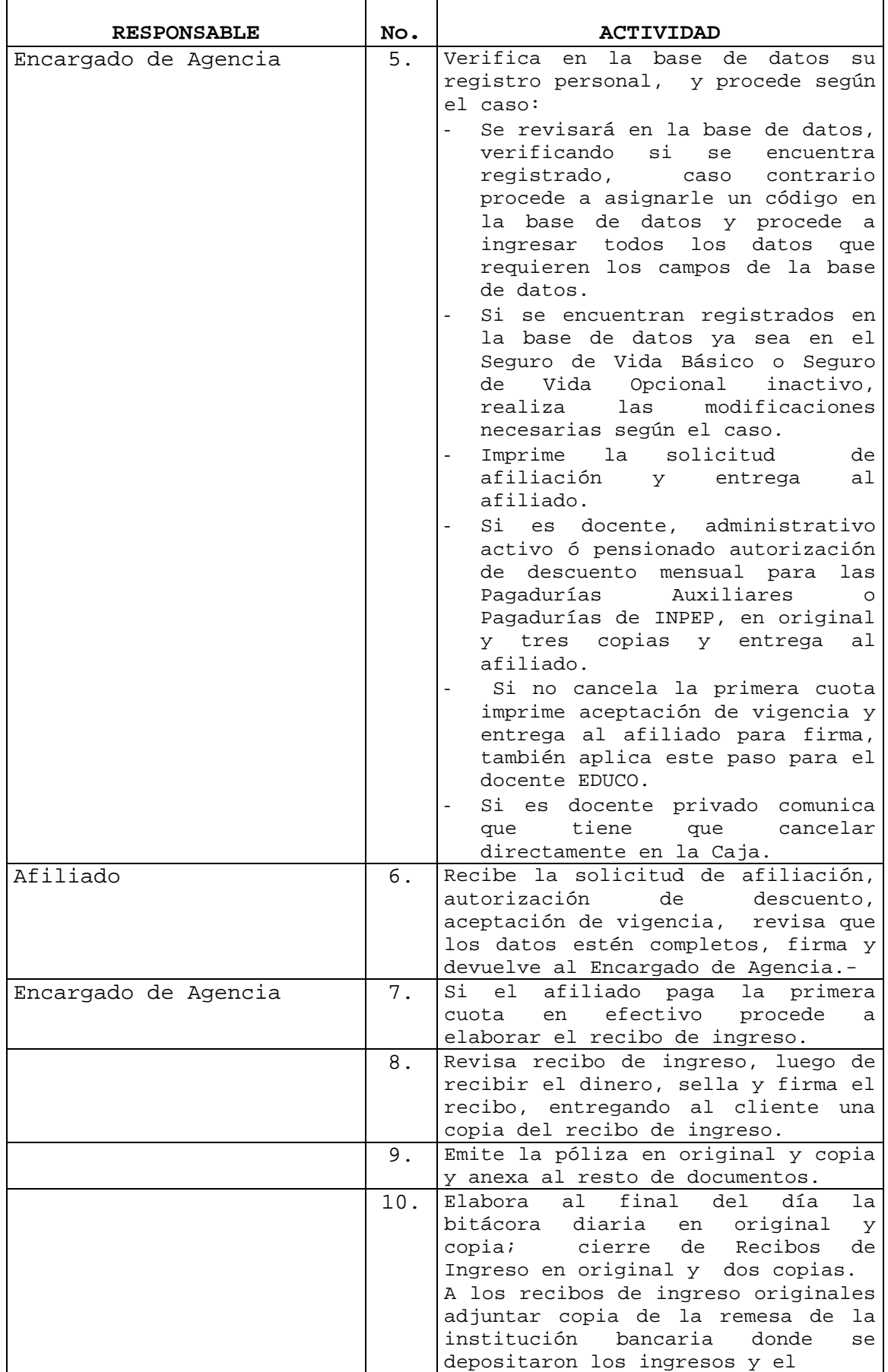

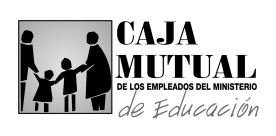

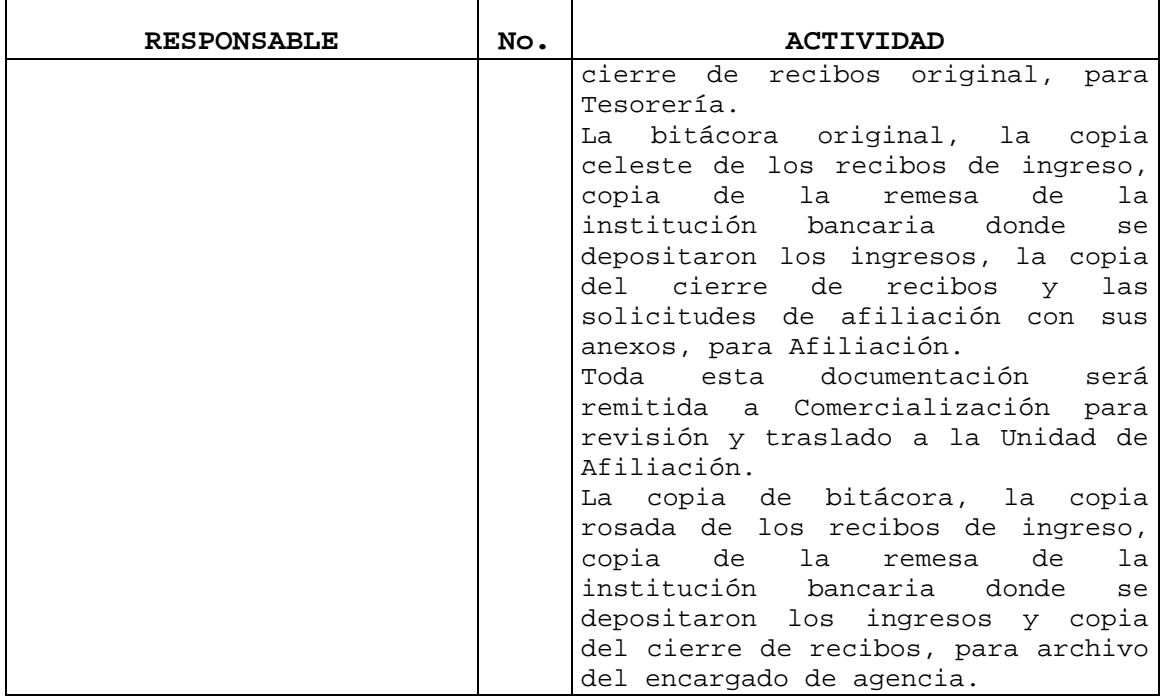

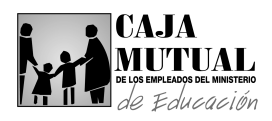

### **2.11.5 PROCEDIMIENTO DE AFILIACIÓN AL SEGURO DE VIDA BÁSICO EN AGENCIA DEPARTAMENTAL**

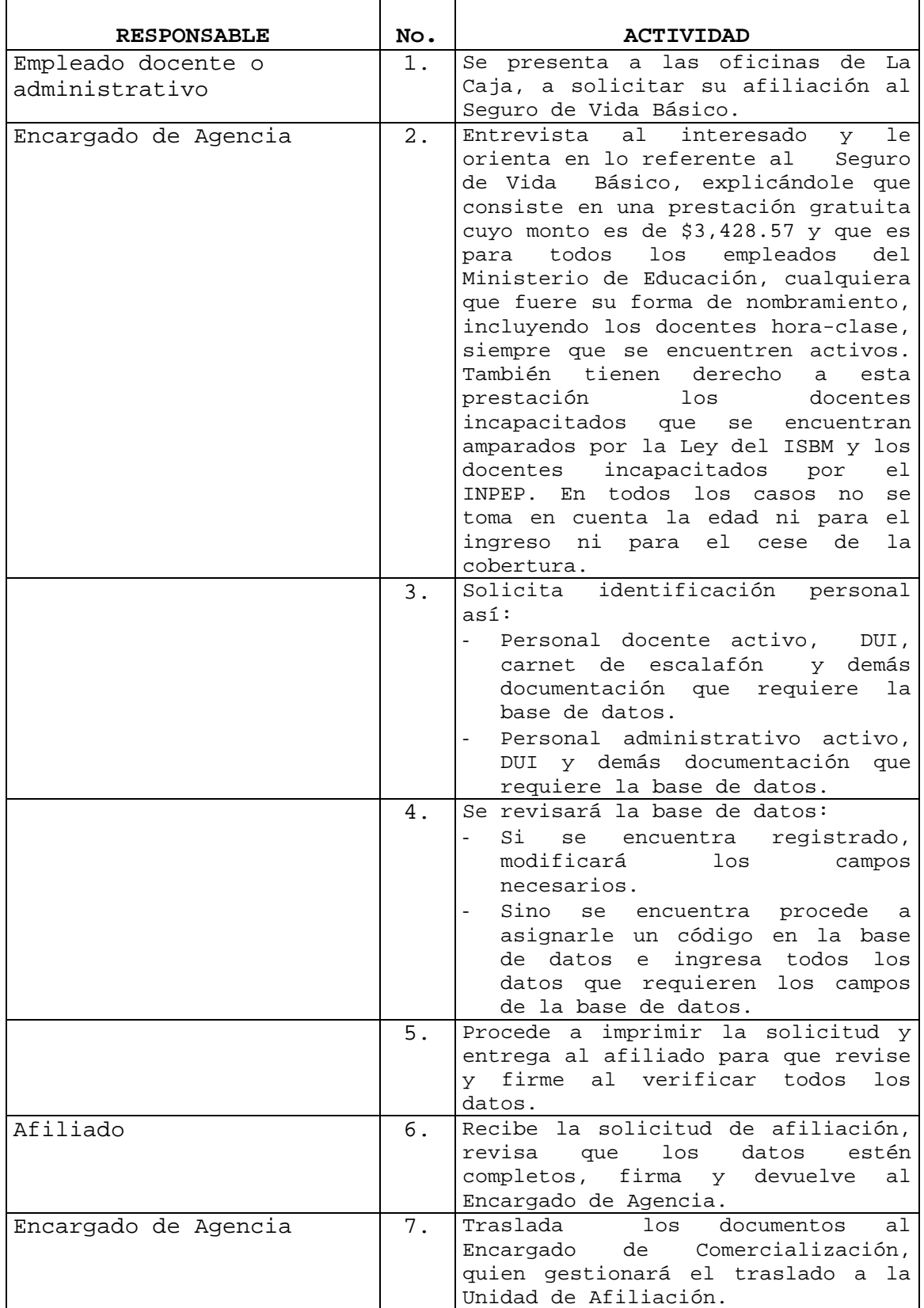

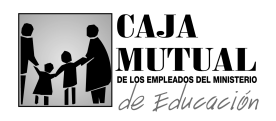

#### **2.11.6 PROCEDIMIENTO DE AFILIACIÓN AL SEGURO DE VIDA BÁSICO EN VISITA A LUGARES DE TRABAJO**

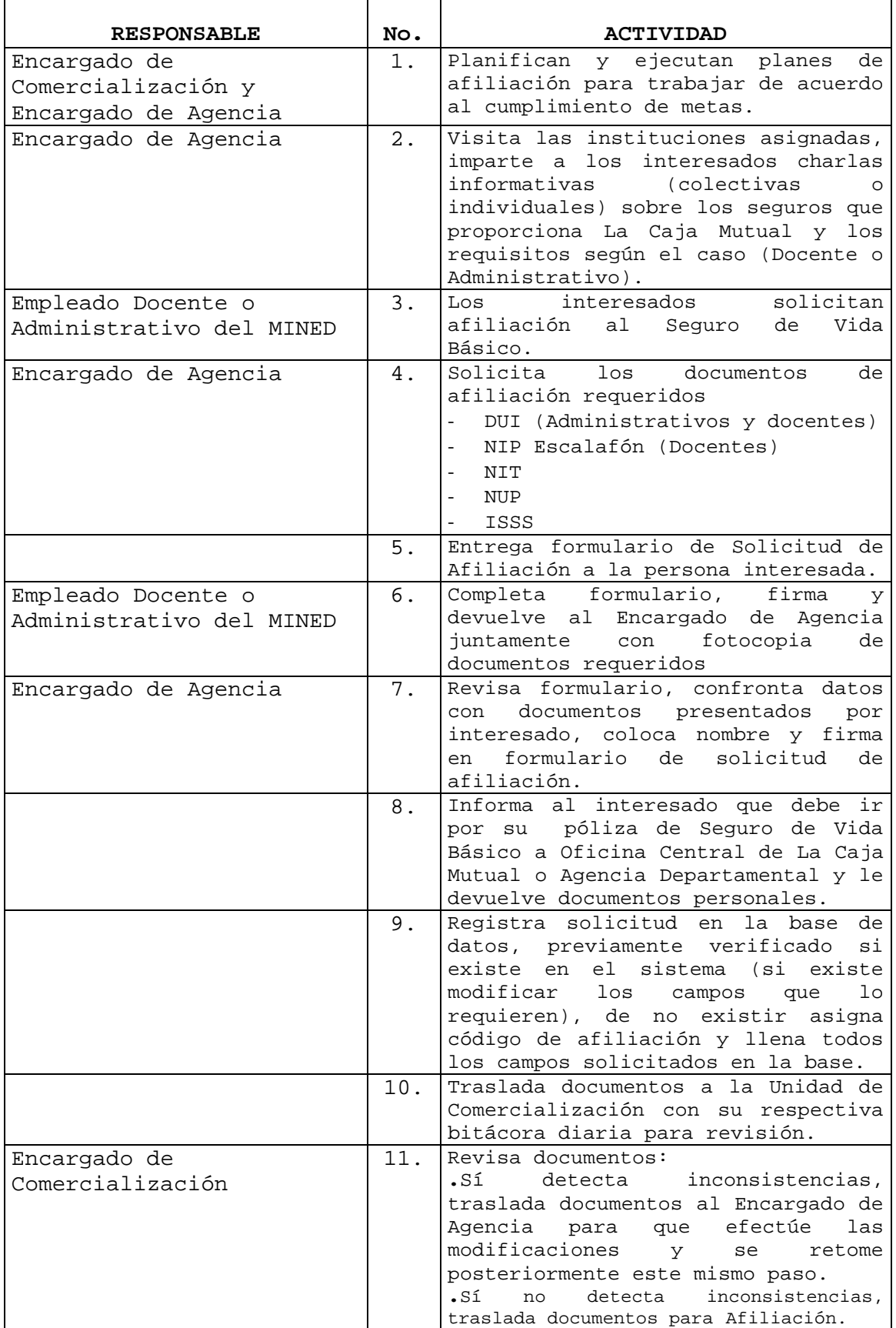

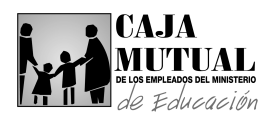

 $\mathbf{r}$ 

## **2.11.7 PROCEDIMIENTO DE AFILIACIÓN AL SEGURO DE VIDA OPCIONAL EN VISITA A LUGARES DE TRABAJO**

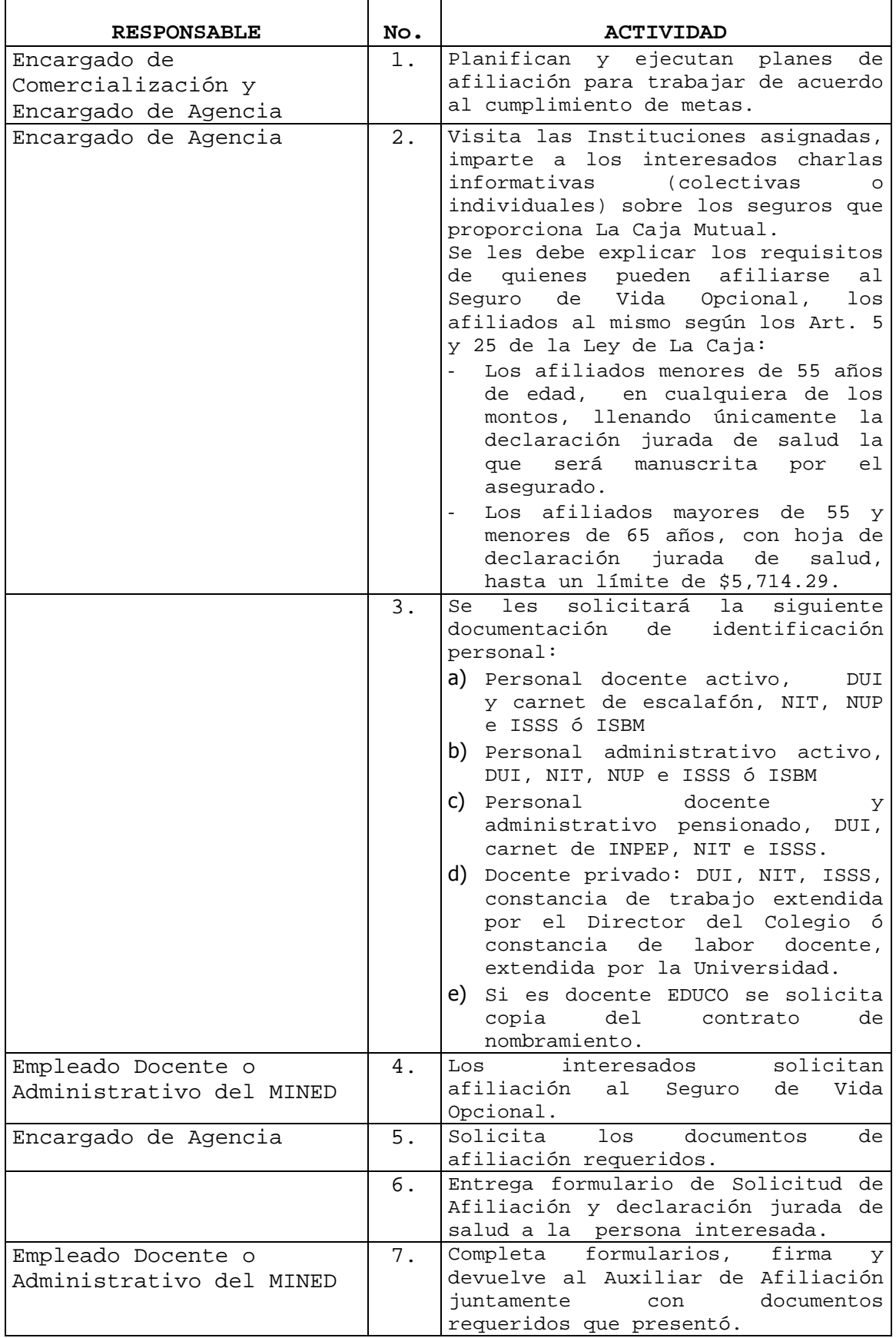

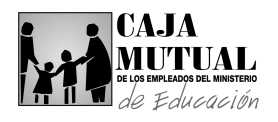

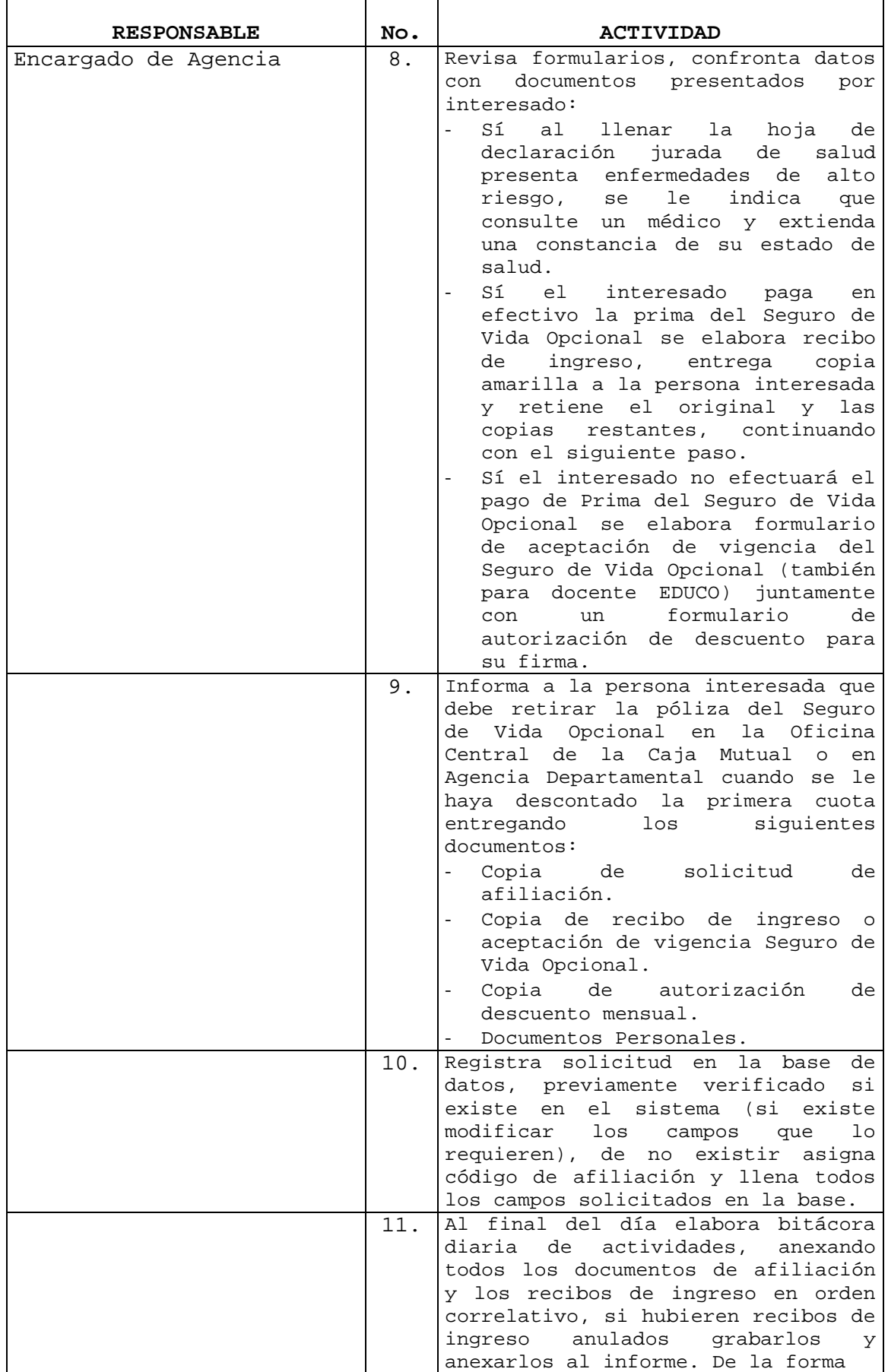

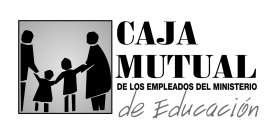

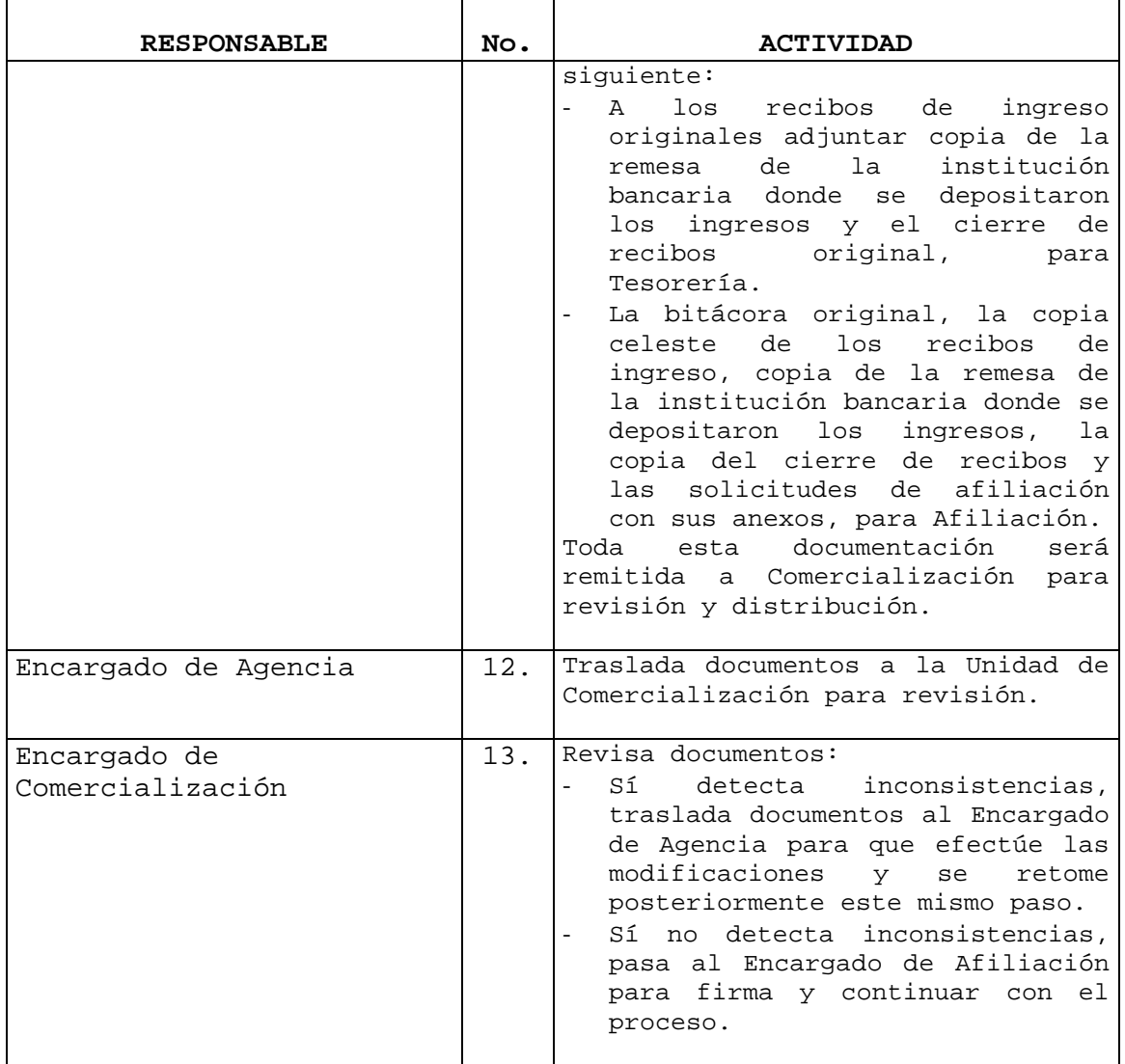

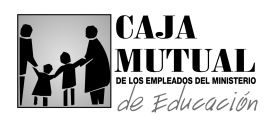

#### **2.11.8 PROCEDIMIENTO DE INCREMENTO DEL SEGURO DE VIDA OPCIONAL EN VISITA A LUGARES DE TRABAJO**

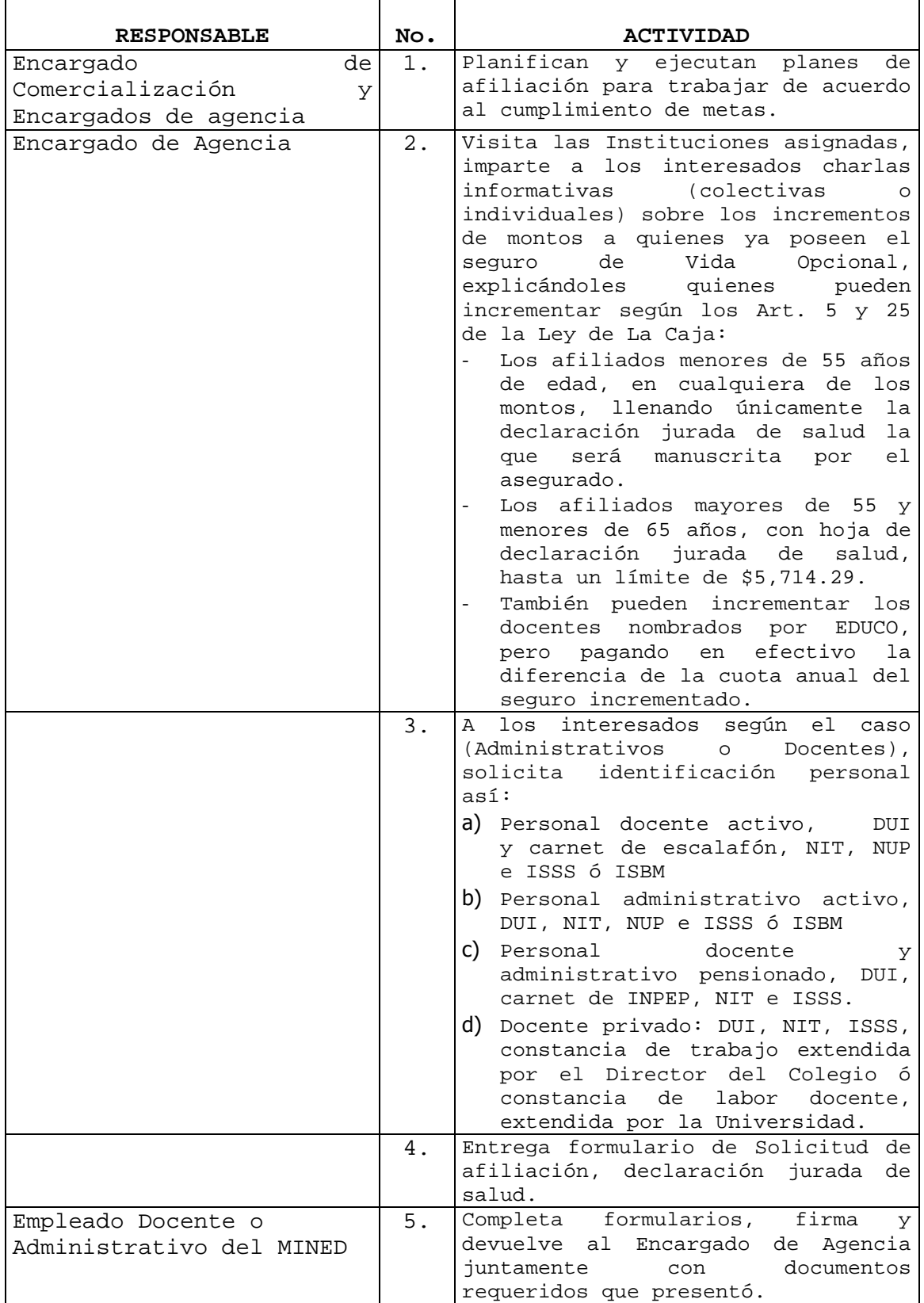

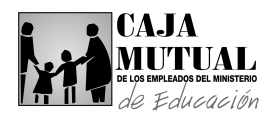

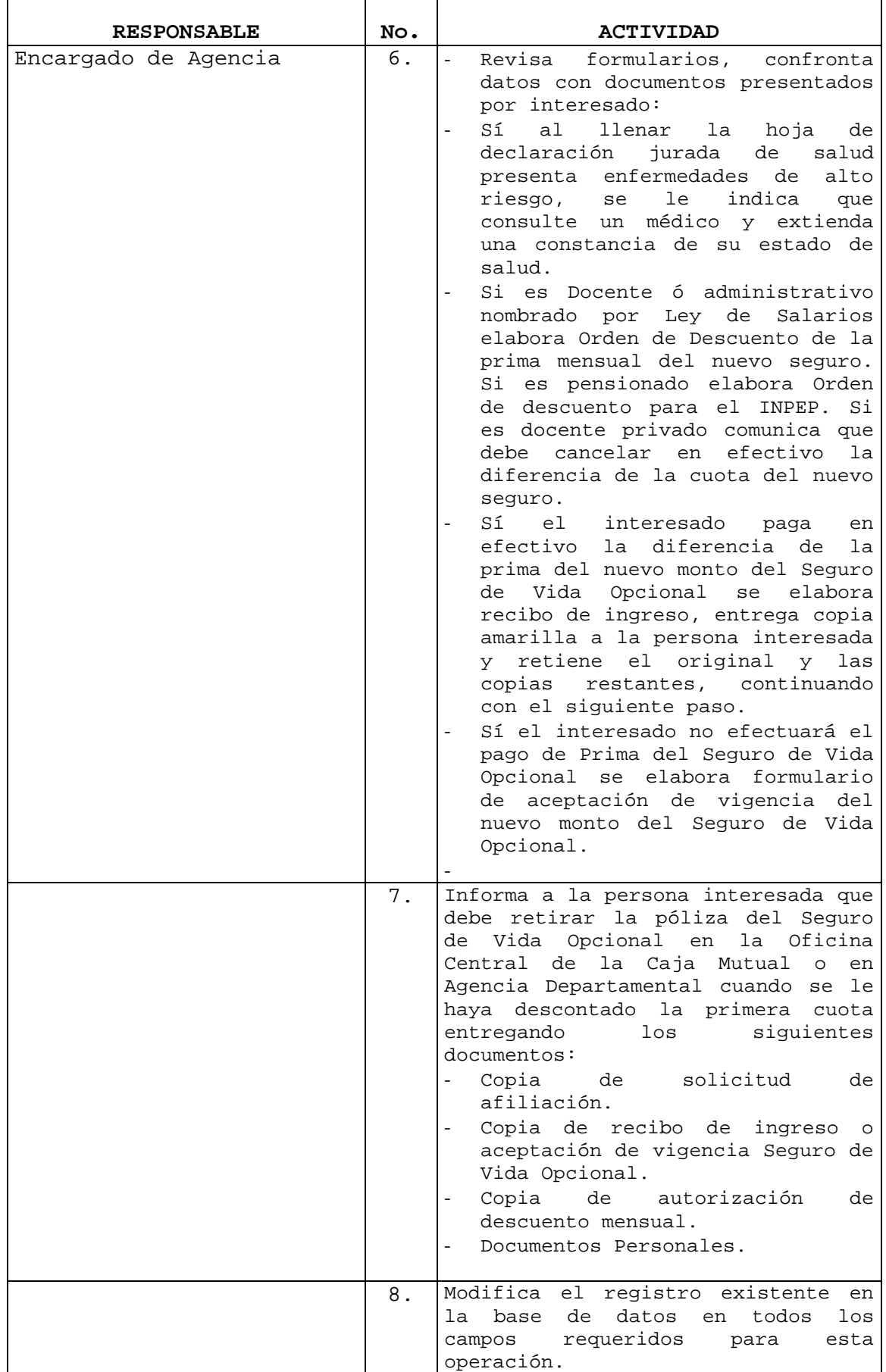

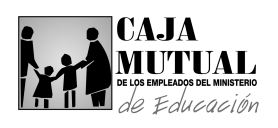

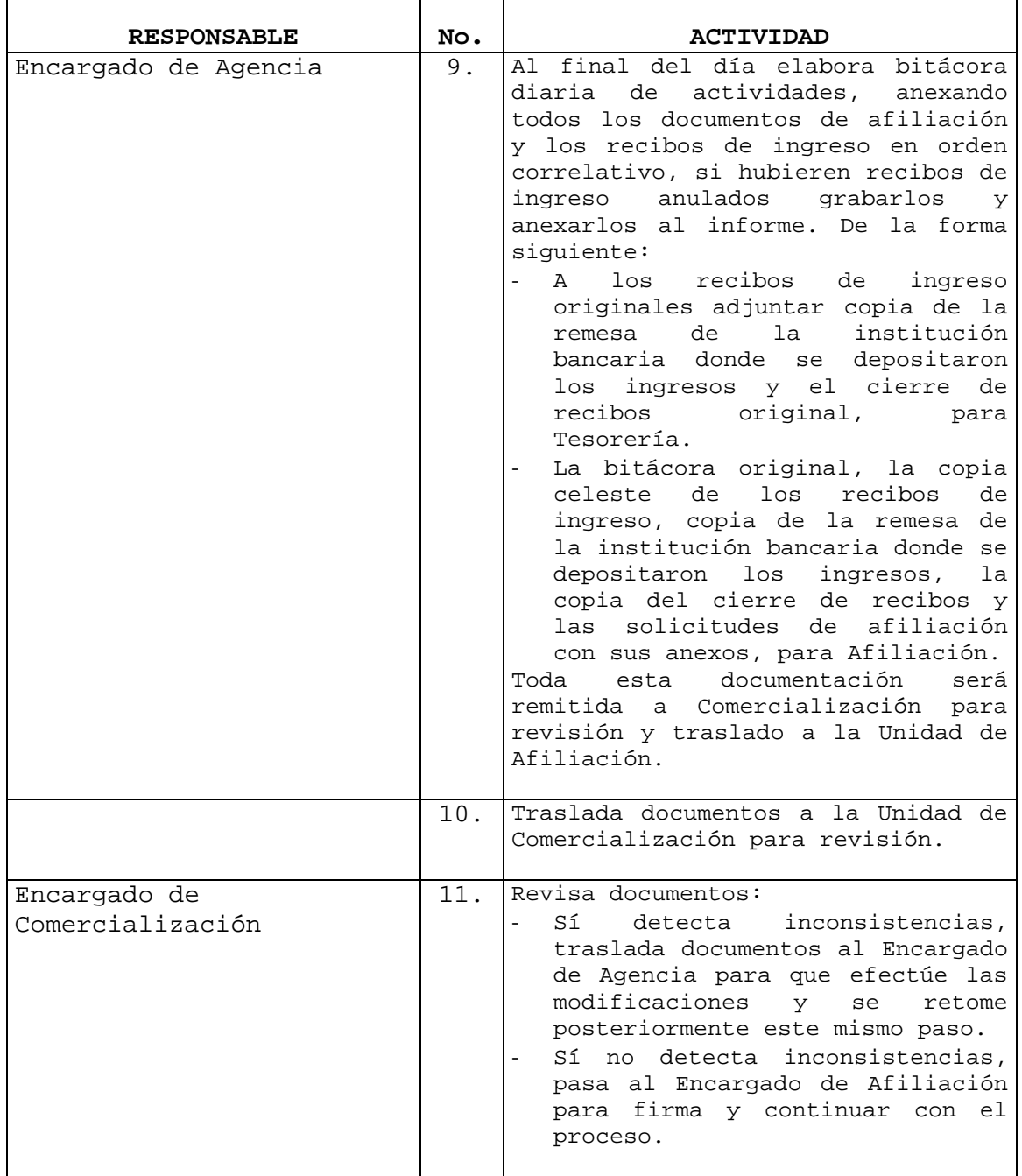

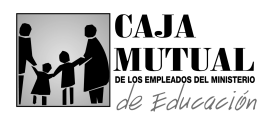

# **2.11.9 PROCEDIMIENTO DE AFILIACIÓN AL SEGURO DE VIDA DOTAL EN VISITA A LUGARES DE TRBAJO**

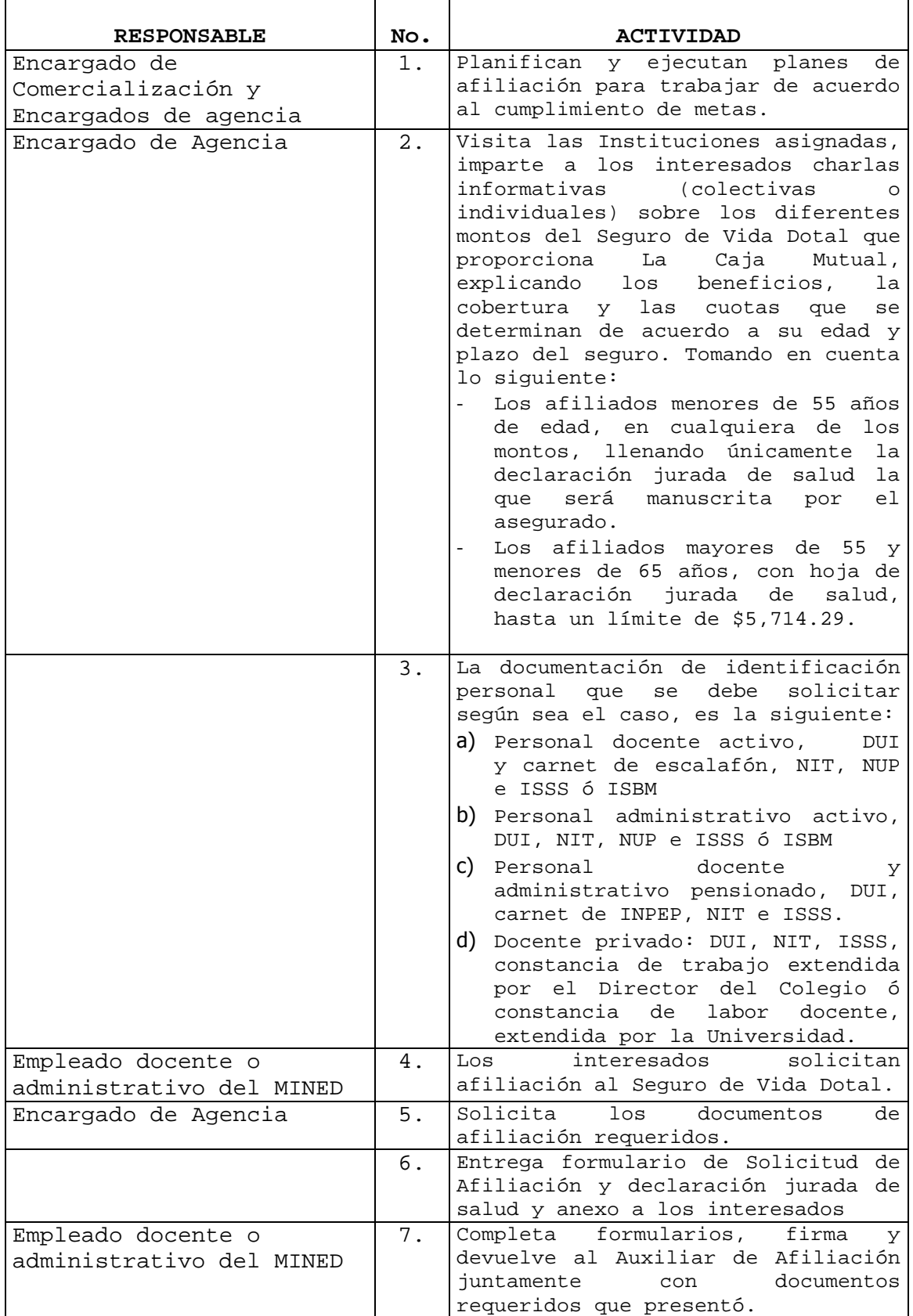

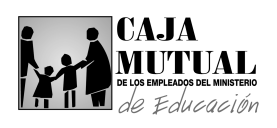

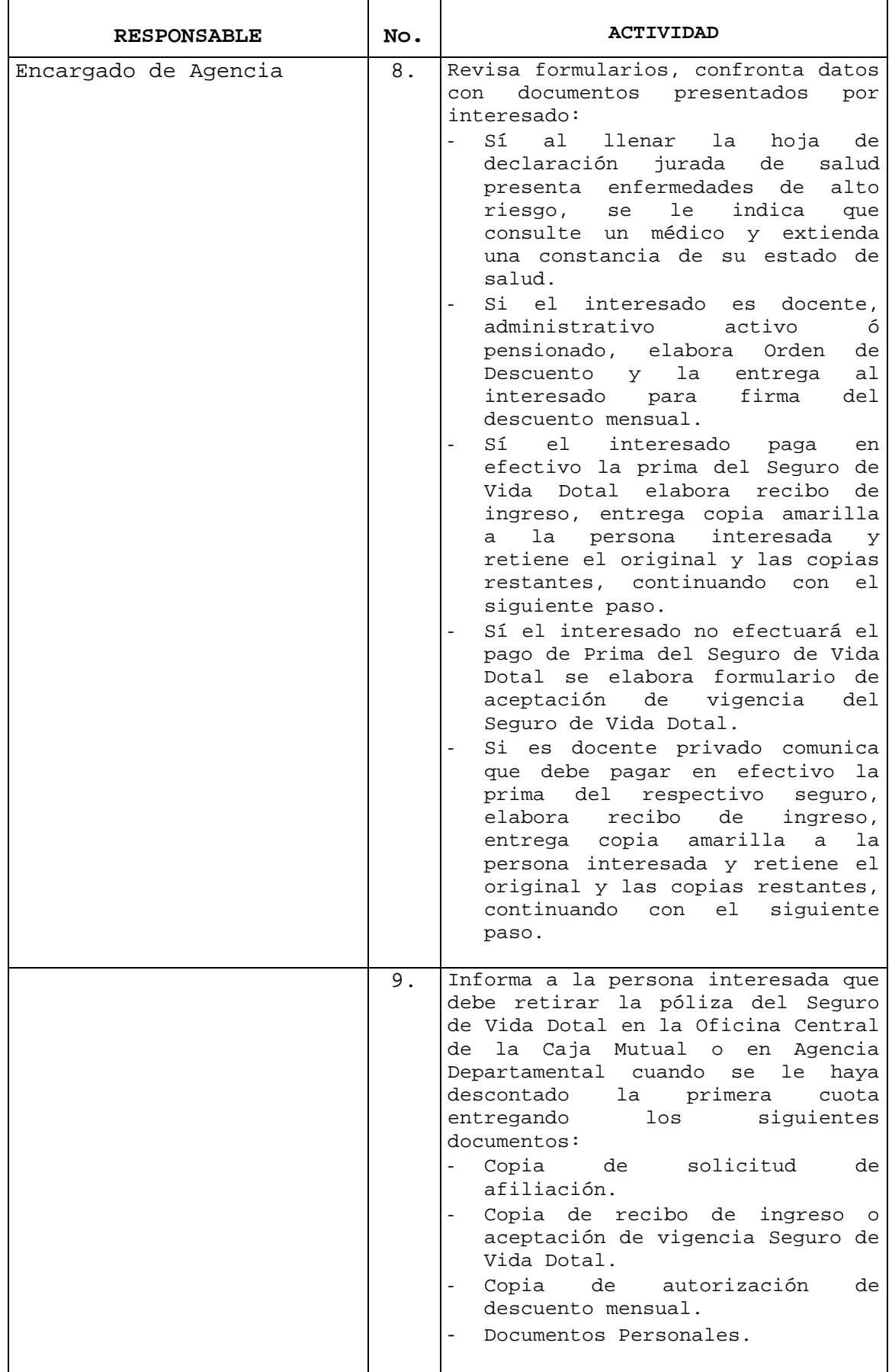

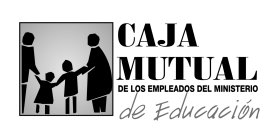

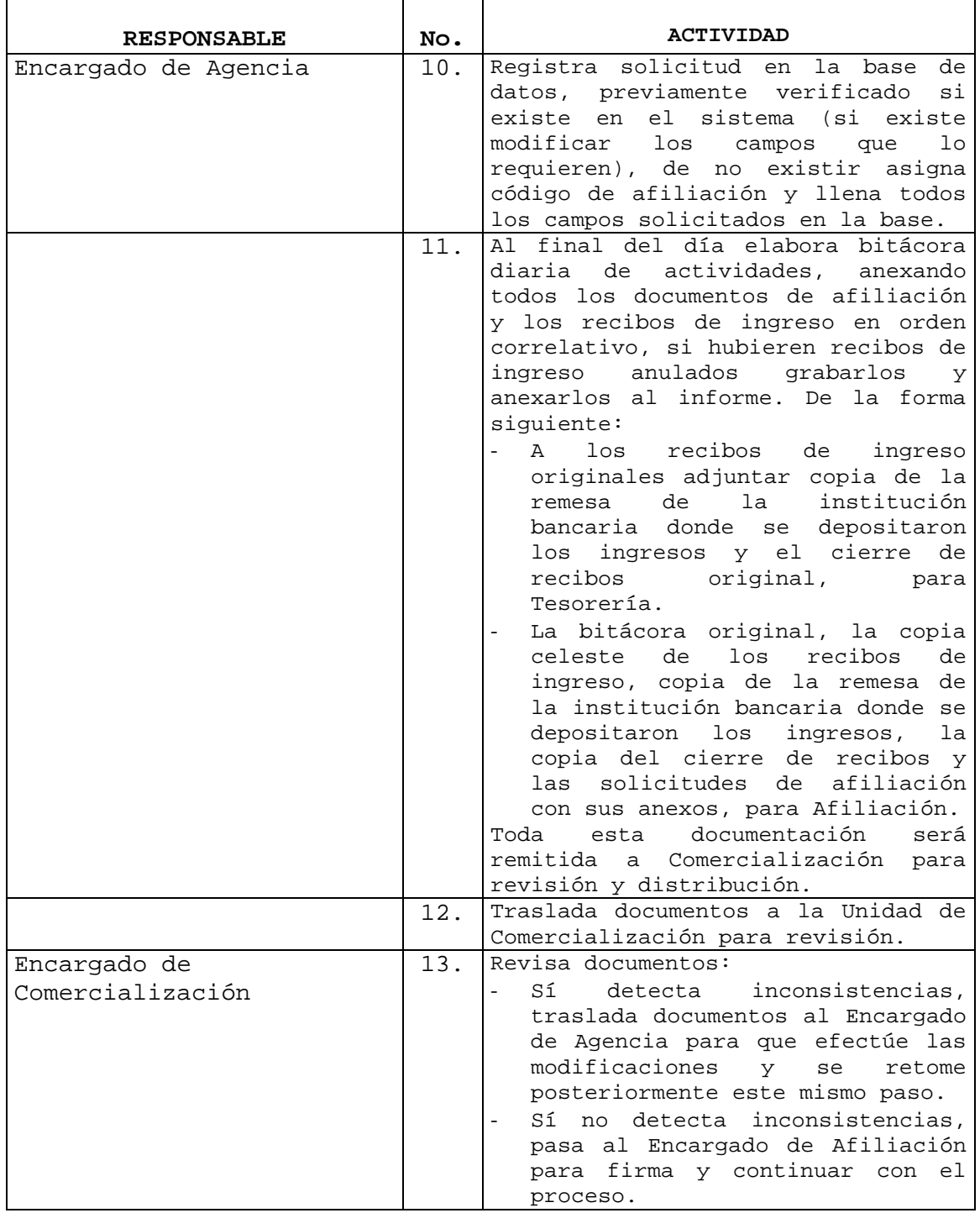

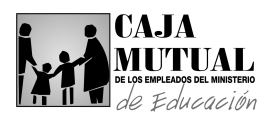

# **2.11.10 PROCEDIMIENTO DE AFILIACIÓN AL SEGURO POR SEPELIO EN VISITA A LUGARES DE TRABAJO**

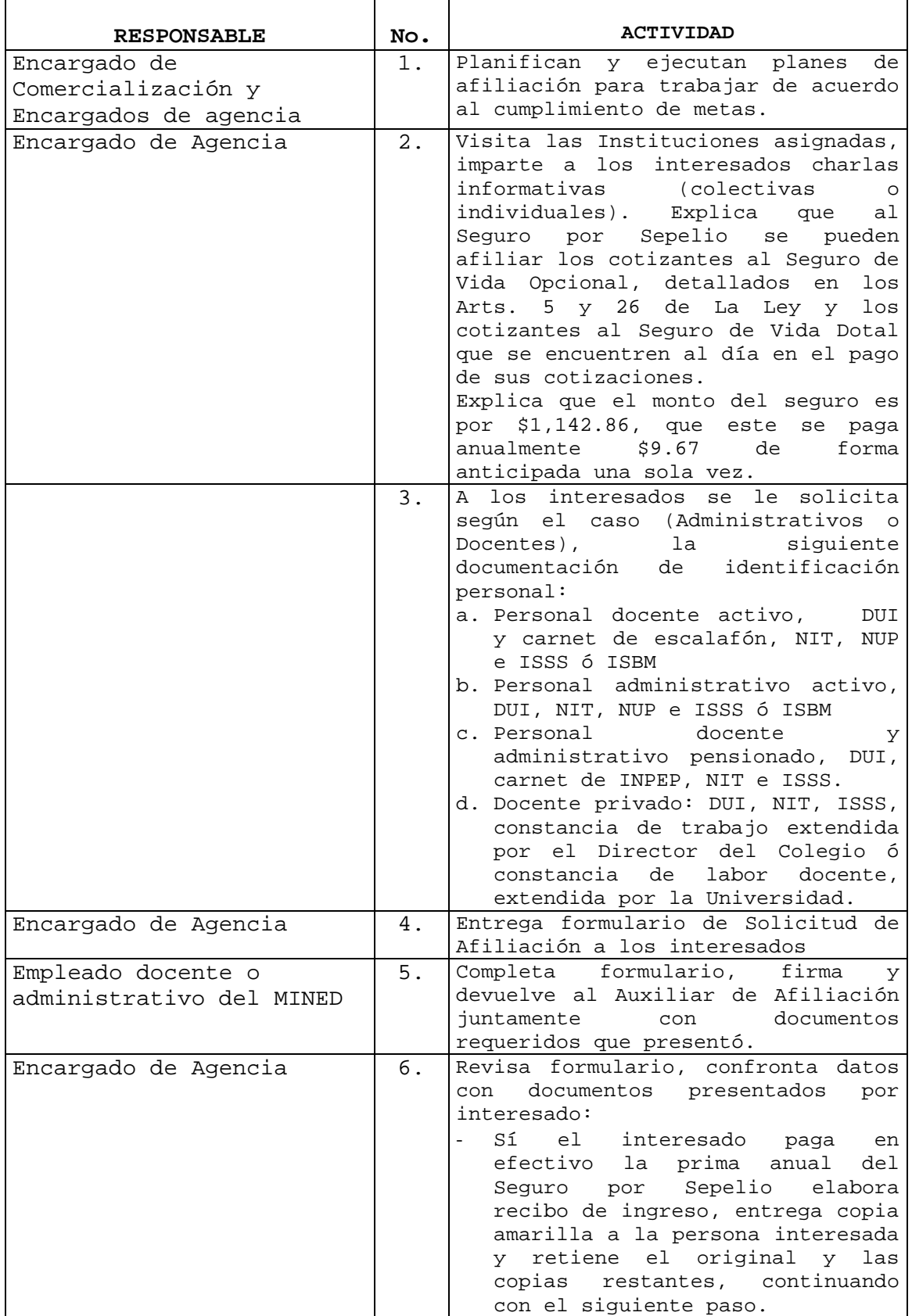

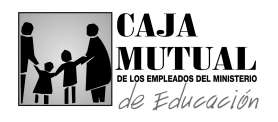

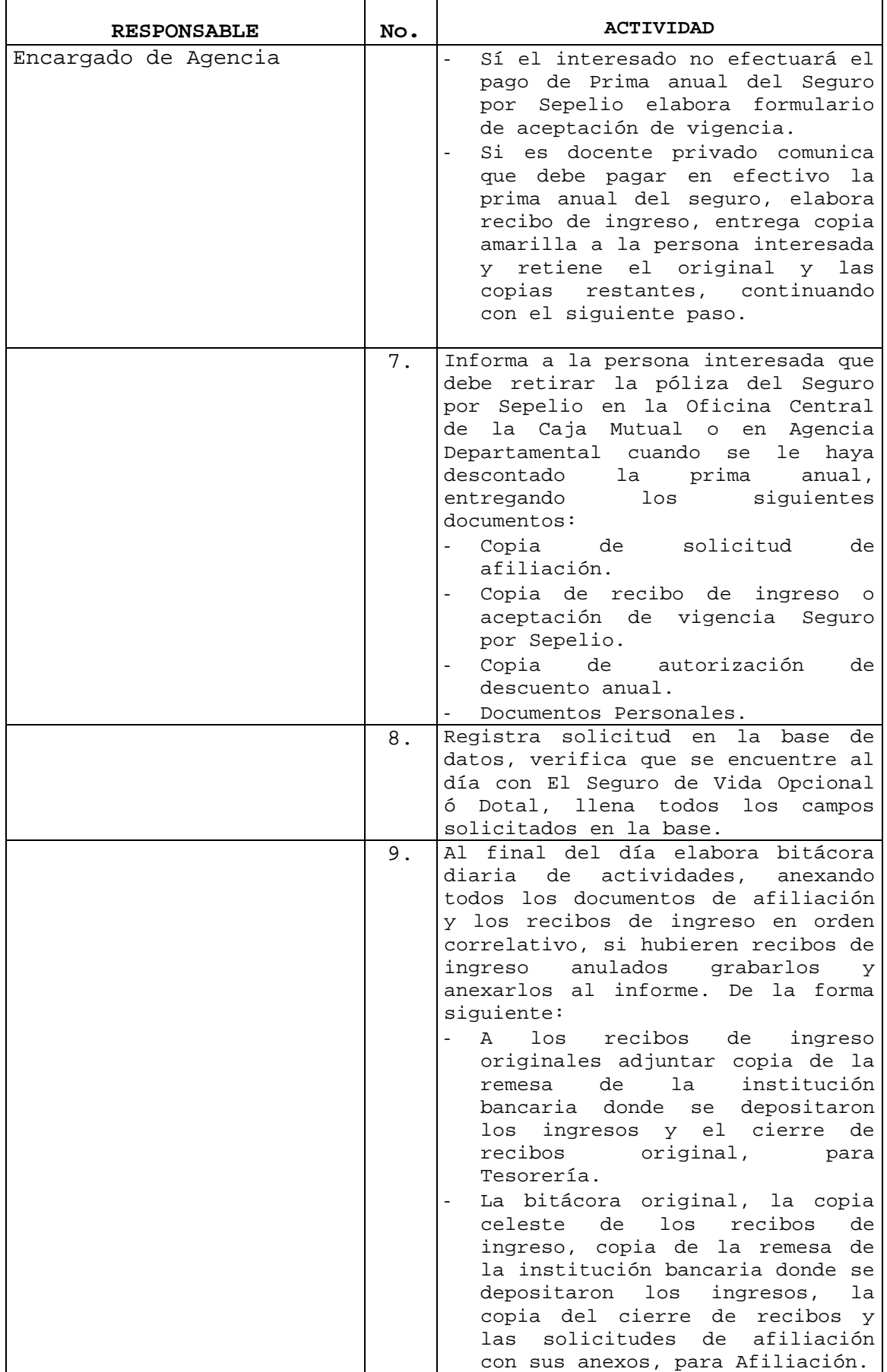

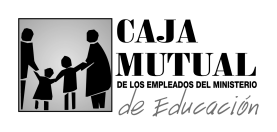

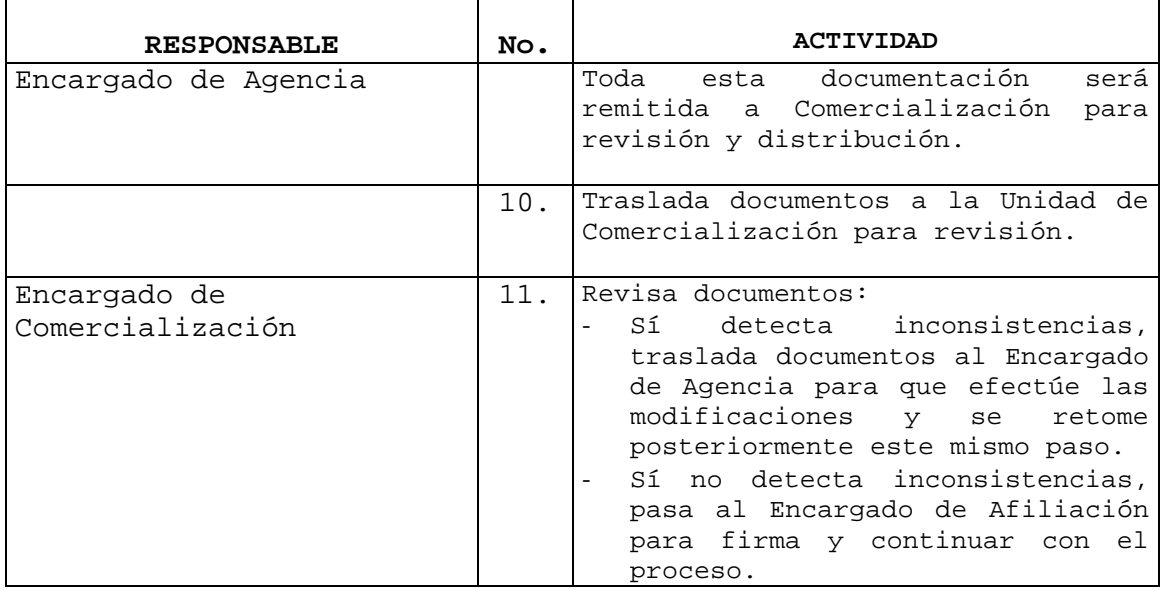

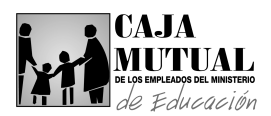

 $\mathbf{r}$ 

#### **2.11.11 PROCEDIMIENTO PARA RECEPCIÓN DE DOCUMENTOS DE LAS AGENCIAS DEPARTAMENTALES EN UNIDAD DE COMERCIALIZACIÓN**

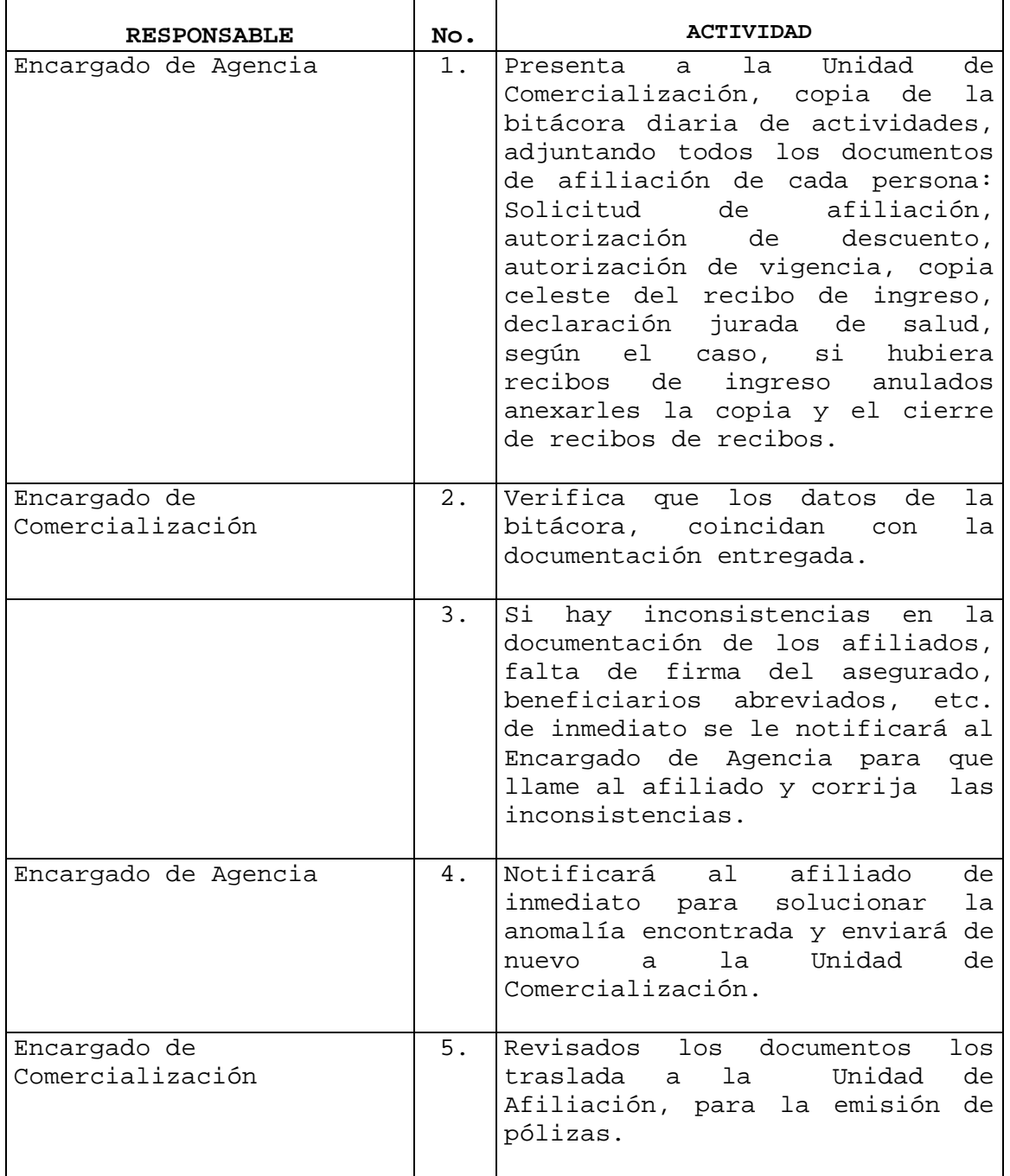